# 

# rescuemissions

Login to access Don't know your login? Enter your work email login to retrieve your password.

Search mission profiles to view contact info and available services.

Access AGRM resources through the Media Kit such as staff bios and headshots, logos, surveys, and press releases.

View and register for upcoming AGRM events. See the entire calendar of events.

Check back often as updates and improvements are constantly being made.

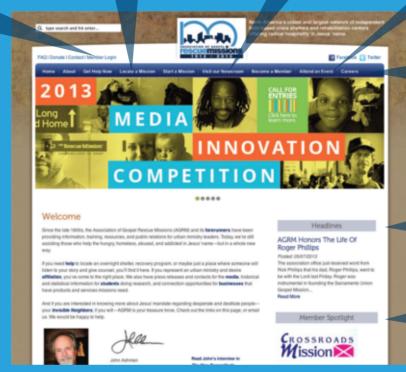

Check here for association or

industry top stories.

View the most

current job listings for member ministries.

Add your linkable logo here. Email it to info@agrm.org to be added to the rotation.

#### **Public Homepage**

Connect to dozens of AGRM partners and services that can assist you.

Monitor legislative activities through the **AGRM Public Policy** Priority System.

Connect with district news, resources, and discussion forums.

Download resources such as sample policies, job descriptions, and other documents. Access the AGRM Compensation and Snapshot surveys, publications archive, and convention

Scan current news articles and submit and read prayer requests from other members.

resources.

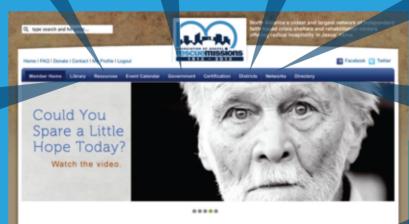

Welcome Members

Welcome, Nicole Daniels

Join professional network discussions and access relevant articles and resources tailored for you. Also choose from over 20 listserves to subscribe to.

AGRM members are at your fingertips. Search for individual members by name or job functions, find missions, and locate business members.

Update your organization information and individual members.

**Member Homepage** 

# Login to access additional resources:

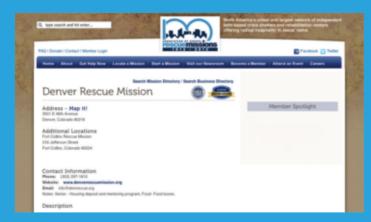

#### **Public Directory Profile Pages:**

Mission profiles are searchable by the public and display AGRM Certification level and ECFA membership, contact information, additional locations, map- it feature, mission service listings, and more. Edit this information through your organization profile.

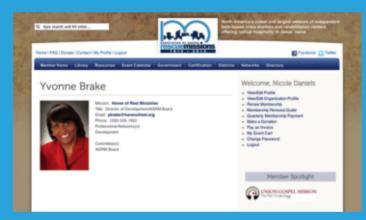

## **Individual Profile:**

Make yourself searchable to AGRM members. Upload your photo, contact information, and professional networks to your personal profile.

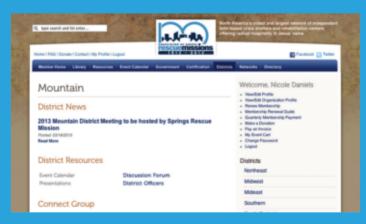

#### Districts:

Stay connected to your district by reviewing recent news postings, calendar events, discussion forums, and district officers information. Help keep the page fresh by submitting relevant information for your district, including local events and member news.

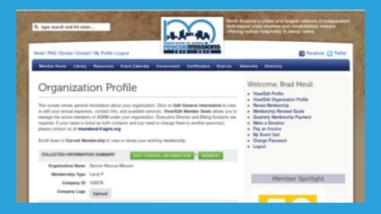

### **Organization Profile Edit:**

Renew or make quarterly membership payments and add or change your individual members. Update information that will display on your public directory profile. Upload company logo or add an additional location. You can also access government relations information such as your district and contact information for your U.S. Senators and Representatives.

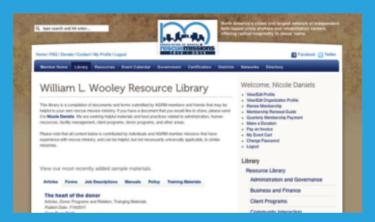

## Library:

Search and download a wide assortment of sample documents by job function such as job descriptions. Review manuals, policies, training materials, and recent articles submitted by AGRM members.

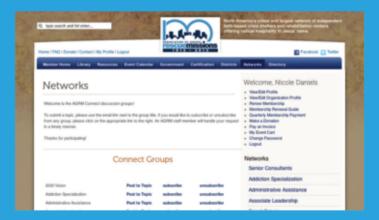

#### Networks

Choose from over 20 professional networks to engage with members in the field, articles and documents, discussion forums, and more.